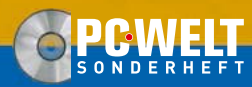

**April/Mai/Juni 2008**

**www.TecChannel.de**

**€ 10,90 Österreich € 12,00 Benelux € 12,55 · Schweiz SFR 21,80**

Live-CD

DE<sub>4</sub>

**Stress Tool** 

openSUSE Testen ohne installieren

where

**Inagemen** 

# CHANNEL

#### **EXPERTS** INSIDE

# 10 Gbit Kupfer-Netzwerke

- **Zukunftssichere Netzwerk-Verkabelung**
- **· Die richtige Netzwerk-Infrastruktur**
- **Grundlagen: 10GBase-T**

### Netzwerk-Alternativen

- Wireless USR: Vernetzen mit 480 Mhit/s
- **POF: Mit Plastik günstiger als Glasfaser**
- **Billiger: Fibre Channel over Ethernet**
- **Breithandalternativen zu DSL**

## Tipps & Tools

- Die richtige VPN-Technik
- **Die besten Netzwerk-Tools**
- **DRBD: Raid 1 über das Netzwerk**
- ï NSLU2: Günstiges NAS mit Domain Controller
- **Spiceworks: Kostenloses Desktop-Management**

OSUSE

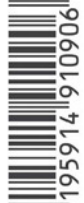

### **Impressum**

Chefredakteur: Michael Eckert (verantwortlich, Anschrift der Redaktion) Stellv. Chefredakteur / CvD: Albert Lauchner **Redaktion TecChannel:** Lyonel-Feininger-Straße 26, 80807 München, Tel.: 0 89/3 60 86-897, Fax: -878 Homepage: www.TecChannel.de, E-Mail: feedback@TecChannel.de **Autoren dieser Ausgabe:**  B. Brackenridge, M. Bremmer, U. Geub, B. Haluschak, M. Hartmann, J. Hill, H. J. Humbert, M. Jäger, A. Kaufmann, A. Köpf, M. Kuppinger,

A. Lauchner, J. B. Meyer, R. Schwenk, A. Sikora, T. Steudten

**Verlagsleitung:** Dirk Limburg

**Copyright:** Das Urheberrecht für angenommene und veröffentlichte Manuskripte liegt bei der IDG Business Media GmbH. Eine Verwertung der urheberrechtlich geschützten Beiträge und Abbildungen, vor allem durch Vervielfältigung und/oder Verbreitung, ist ohne vorherige schriftliche Zustimmung des Verlags unzulässig und strafbar, soweit sich aus dem Urheberrechtsgesetz nichts anderes ergibt. Eine Einspeicherung und/oder Verarbeitung der auch in elektronischer Form vertriebenen Beiträge in Datensysteme ist ohne Zustimmung des Verlags nicht zulässig.

#### **Gra¿ k und Layout:**

stroemung, Michael O. Rupp, Oliver Eismann, Multimeda Schmiede, Bernd Maier-Leppla Titelbild, CD-Cover: fotolia.com #2212641 kmit, #4760382 - Fotor, Bildbearbeitung:Helmke Sears, Titelgestaltung: Dietrich ID

#### **Anzeigen:**

Anzeigenleitung: Jan Hantke, Tel.: 0 89/3 60 86-628 Ad-Management: Edmund Heider (Ltg.) (-127), Rudolf Schuster (-135) Anzeigenannahme: Manfred Aumaier (-602), Andreas Mallin (-603)

**Druck:** Sachsendruck GmbH, Paul-Schneider-Strasse 12, 08525 Plauen **Vertrieb / Produktion:**

Gesamtvertriebsleitung: Josef Kreitmair (-243) Vertriebsassistenz: Melanie Stahl (-738) Vetriebsmarketing: Matthias Weber (-154) (Ltg.) Vertrieb Handelsauflage: MZV Moderner Zeitschriften Vertrieb, Breslauer Straße 5, 85386 Eching, Tel.: 0 89/3 19 06-0, Fax: -113, E-Mail: mzv@mzv.de, Website: www.mzv.de Produktionsleitung: Heinz Zimmermann **Jahresbezugs-Preise:**

Inland: 39,20 EUR, Studenten: 34,80 EUR Ausland: 42,20 EUR, Studenten: 37,80 EUR **Haftung:** Eine Haftung für die Richtigkeit der Beiträge können Redaktion und Verlag trotz sorgfältiger Prüfung nicht übernehmen. Veröffentlichungen in TecChannel-Compact erfolgen ohne Berücksichtigung eines eventuellen Patentschutzes. Warennamen werden ohne Gewährleistung einer freien Verwendung benutzt. Veröffentlichung gemäß § 8, Absatz 3 des Gesetzes über die Presse vom 8.10.1949: Alleiniger Gesellschafter der IDG Business Media GmbH ist die IDG Communications Media AG, München, eine 100-prozentige Tochter der IDG Inc., Boston, Mass., USA. **Verlag:** IDG Business Media GmbH, Lyonel-

Feininger-Straße 26, 80807 München, Tel.: 0 89/3 60 86-0, Fax: -118, Website: www.idgmedia.de

**Handelsregisternummer:** HR 99187 **Umsatzidenti¿ kationsnummer:** DE 811257800 **Geschäftsführer:** York von Heimburg **Mitglied der Geschäftsführung:**  Michael Beilfuß **Vorstand:** York von Heimburg, Keith Arnot, Pat Kenealy

**Aufsichtsratsvorsitzender:** Patrick J. McGovern

Dieses TecChannel-Compact wurde mit der Adobe Creative Suite CS produziert. TecChannel-Compact erscheint im Verlag der PC-WELT. Zu unserer Verlagsgruppe gehören folgende Zeitschriften:

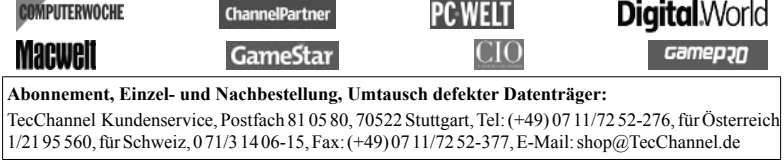

### **Inhalt**

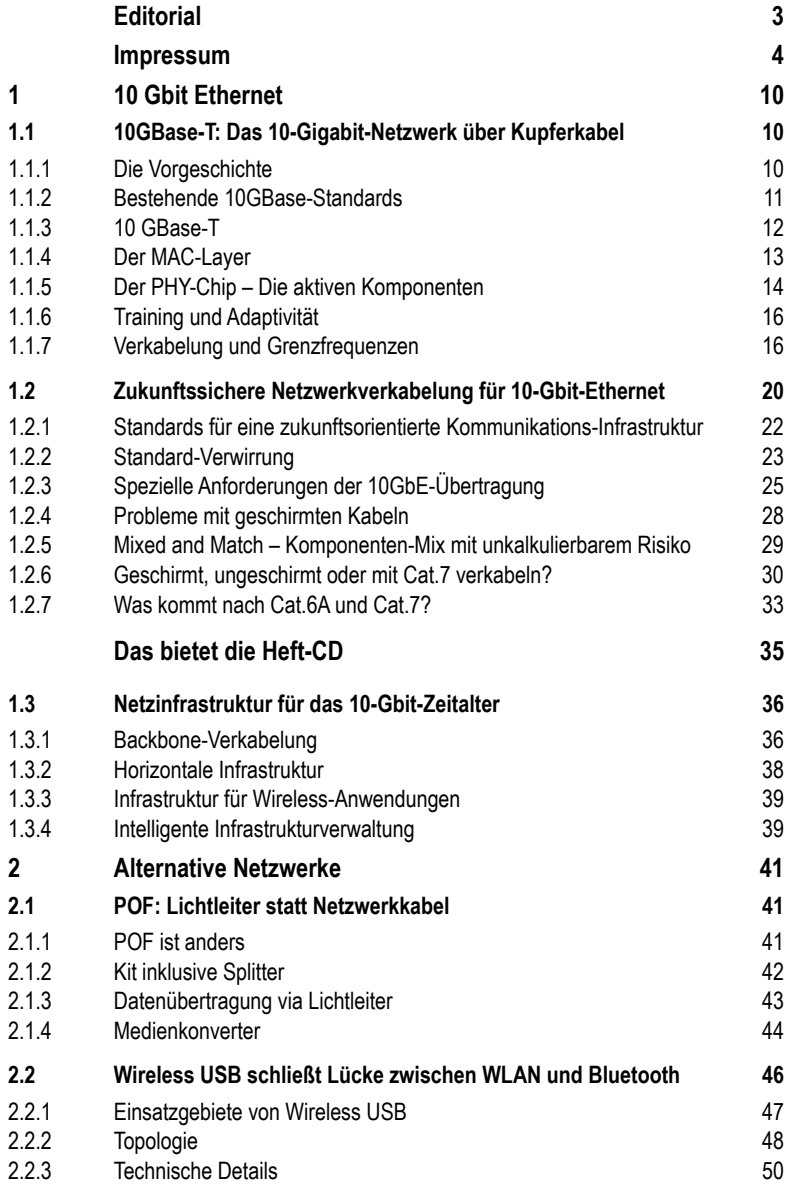

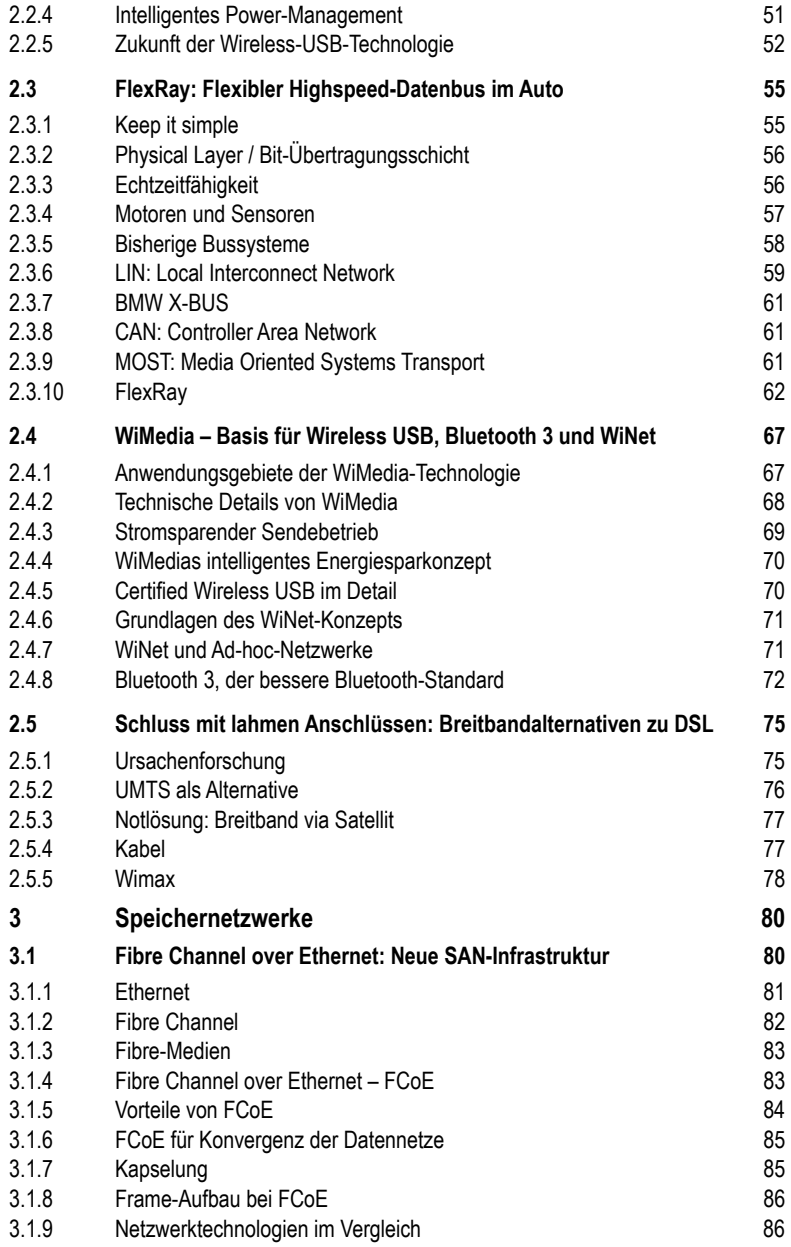

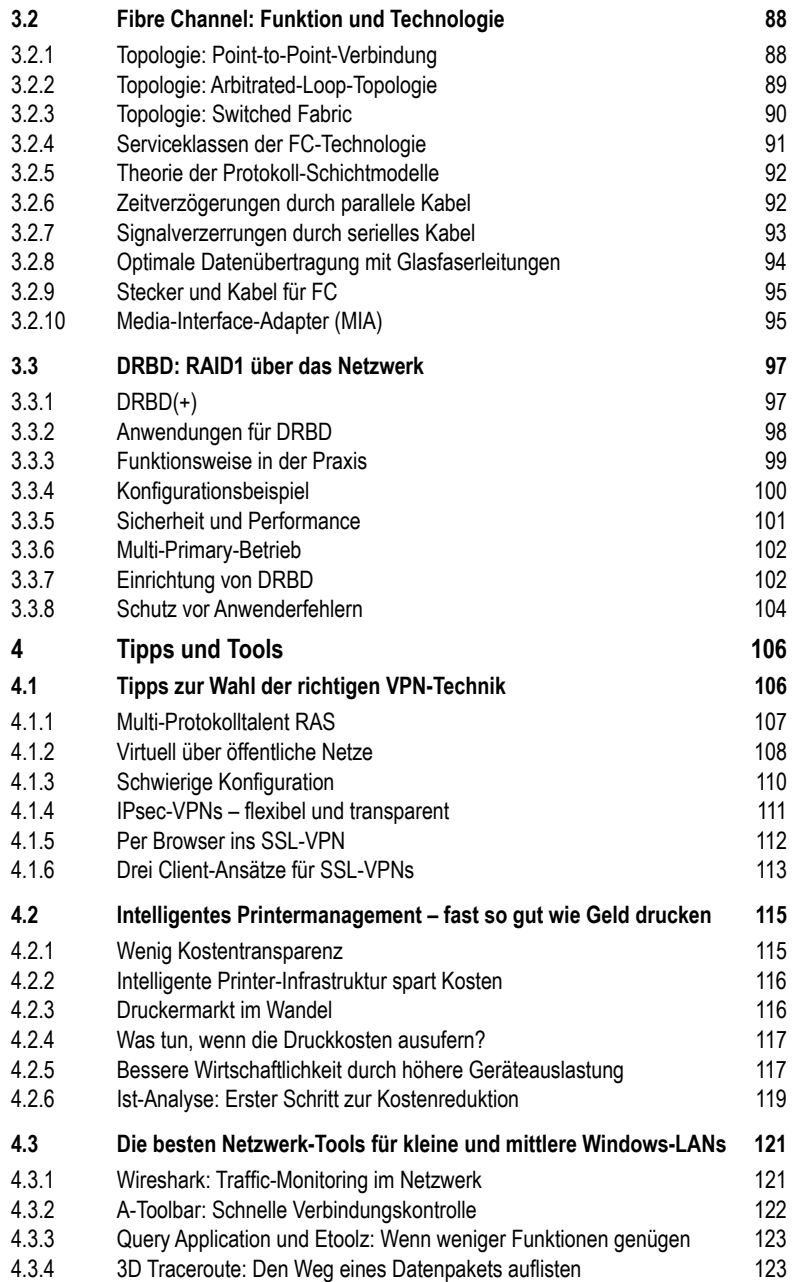

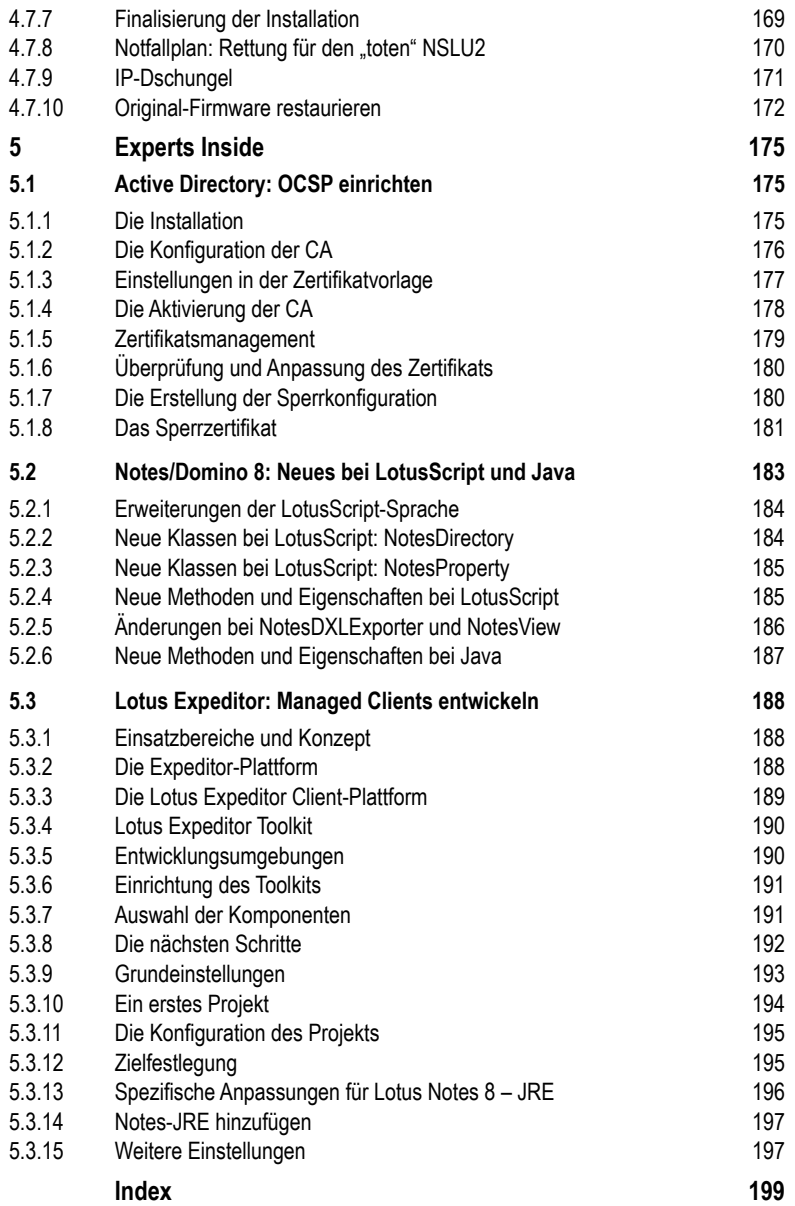